## 0 0 bet365

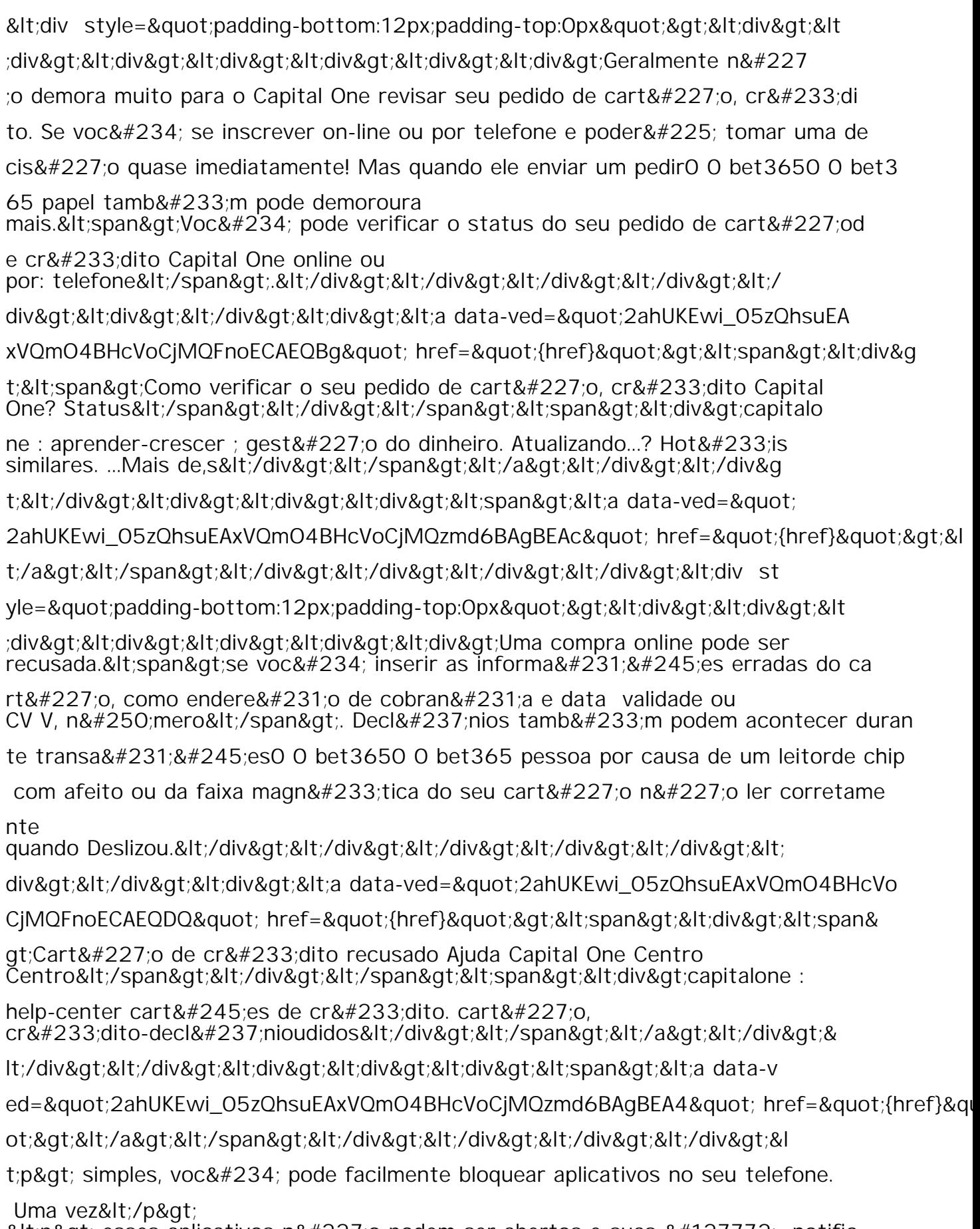

<p&gt; esses aplicativos n&#227;o podem ser abertos e suas &#127772; notific  $a\&\#231\&\#245$  es n $&\#227$  o v $&\#227$  o interromp $&\#234$  -los  $&\#120$